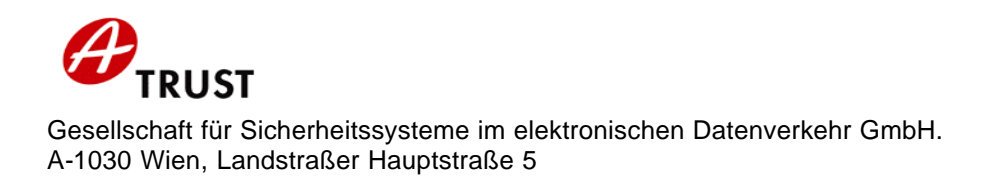

## **Informationen zur Erstellung sicherer elektronischer Signaturen Wirtschaftsuniversität-Wien**

Empfohlene Signaturprodukte und Dokumentenformate zur Erstellung sicherer elektronischer Signaturen

- 1. Verwendete Signaturerstellungseinheit Infineon Smartcard IC SLE 66CX320P mit Betriebssystem CardOS M4.01 Verschlüsselungsalgorithmus: RSA/Schlüssellänge: 1024-bit
- 2. Empfohlene Signaturprodukte, Chipkartenleser und Dokumentenformate a.trust Gesellschaft für Sicherheitssysteme im elektronischen Datenverkehr GmbH empfiehlt zur Erstellung sicherer elektronischer Signaturen nachfolgend angeführte Signaturprodukte.

## **Signaturprodukt trustview mit secure viewer v.2.1.0.**

(Firma IT-Solutions) zur Erstellung der sicheren elektronischen Signatur

- ü Verwendung in Verbindung mit Chipkartenreader Signator
- ü Hashverfahren: SHA-1
- ü Dokumentenformat trustview verwendet XML als Dokumentenformat. Die zu signierenden bzw. zu prüfenden Dokumente entsprechen folgender Spezifikation:

```
\langle 2xml version="1.0" encoding="UTF-8" ?>
 <Document Height="520" Width="640">
   <Data Id="SignedData">
    <Text X="10" Y="10">Anfrage</Text>
    <Text X="10" Y="58">Senden Sie mir bitte ...:</Text>
    <Vorname X="10" Y="90">Max</Vorname>
    <Nachname X="10" Y="122">Mustermann</Nachname>
    <Datum X="10" Y="170">31.01.2002 09:28.41 GMT+00</Datum>
  </Data>
   <Signature>
     <SignedInfo>
      <SignatureMethod Algorithm="rsa-sha1" />
       <Reference URI="#SignedData">
        <DigestMethod Algorithm="sha1" />
        <DigestValue>ErcBymw90D … W1wlulQ=</DigestValue> 
      </Reference>
```
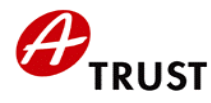

```
\triangleSignedInfo\triangleright<SignatureValue>HlX2 … JKHsnbYlenyKQ=</SignatureValue>
     <KeyInfo>
        <X509Data>
          <X509Certificate> +iEtCIZwj … e7Hoqh</X509Certificate>
        </X509Data>
     </KeyInfo>
  </Signature>
</Document>
```
Als Signaturformat im Dokuement wird eine minimale Version der XML-DigSig verwendet:

```
<Signature>
     <SignedInfo>
      <SignatureMethod Algorithm="rsa-sha1" />
       <Reference URI="#SignedData">
<DigestMethod Algorithm="sha1" />
          <DigestValue>ErcBymw90D … W1wlulQ=</DigestValue>
      </Reference>
    </SignedInfo>
     <SignatureValue>HlX2 … JKHsnbYlenyKQ=</SignatureValue>
     <KeyInfo>
       <X509Data>
        <X509Certificate> +iEtCIrZwj … e7Hoqh</X509Certificate>
      \langleX509Data>
    </KeyInfo>
   </Signature>
```